# **Introduction to Jetstream: Accessible cloud computing for the national science and engineering communities**

**Brian W. Beck, PhD ORCID 0000-0002-7731-3457 Life Science Computing & DFW Liaison Texas Advanced Computing Center, University of Texas at Austin**

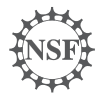

funded by the National Science Foundation Award #ACI-1445604

**bbeck@tacc.utexas.edu (940) 488-4703**

## **Jetstream - Expanding NSF's eXreme Digital (XD) reach and impact**

- Around **350,000** researchers, educators, & learners received NSF support in 2015
	- o **Less than 2%** completed a computation, data analysis, or visualization task on XD/XSEDE program resources
	- o **Less than 4%** had an XSEDE Portal account (http://portal.xsede.org )
	- o **70% of researchers surveyed** claimed to be resource constrained
- Why are the people not using XD/XSEDE systems not using them?
	- o Perceived ease of access and use
	- $\circ$  HPC resources the traditional view of what XSEDE offers are often not well-matched to their needs
	- o They just don't need *that much capability* or *limits are too restrictive*.

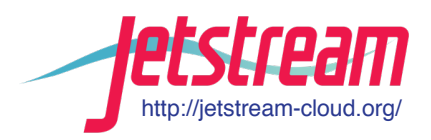

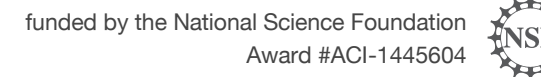

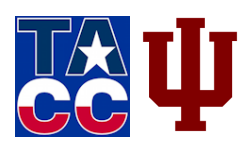

http://jetstream-cloud.org/

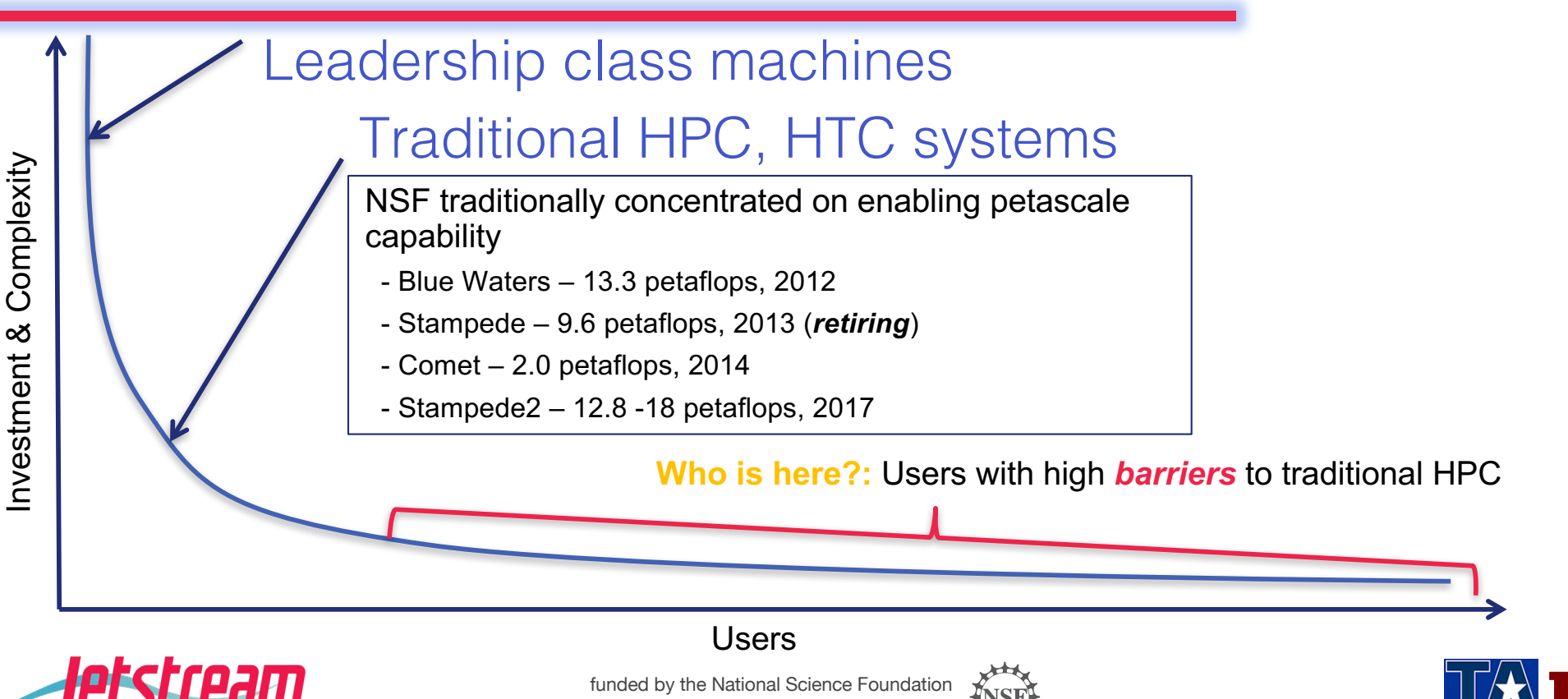

Award #ACI-1445604

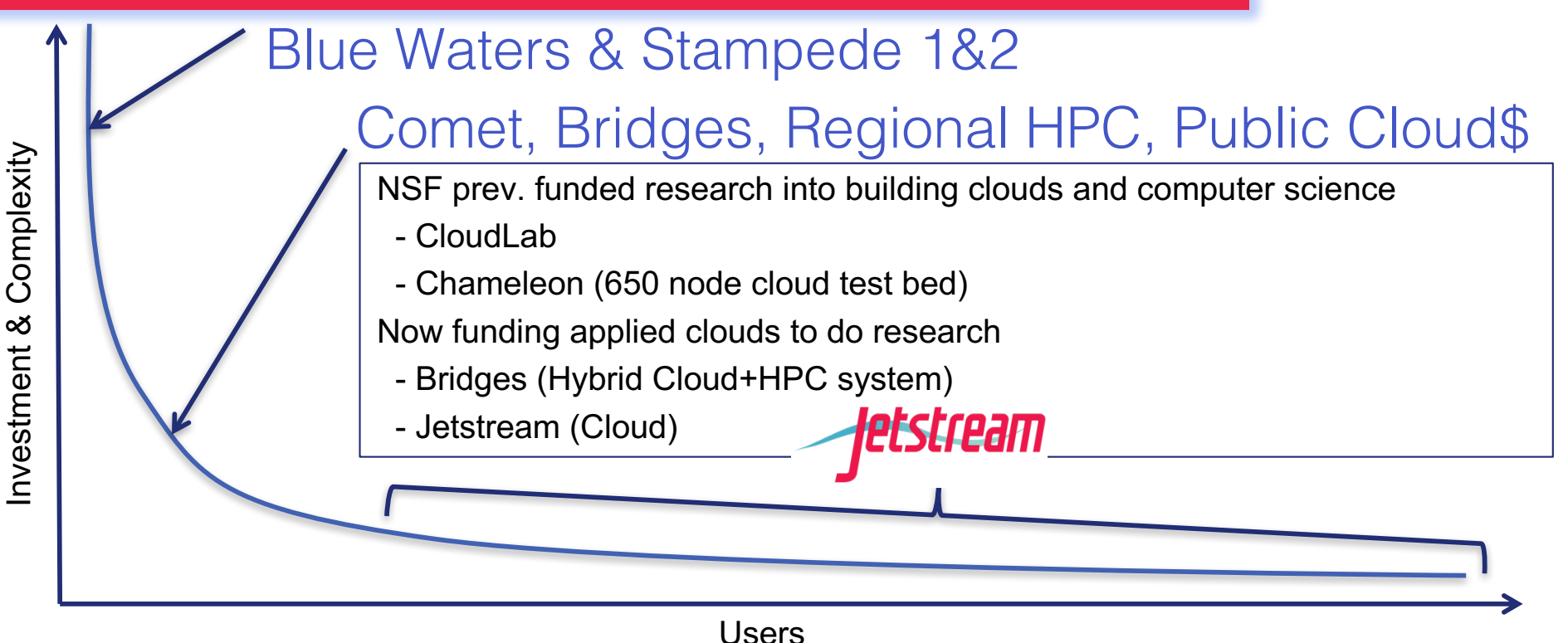

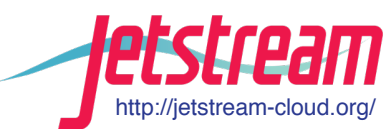

funded by the National Science Foundation Award #ACI-1445604

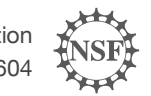

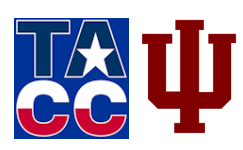

Researchers, developers, and scientists who:

- Need between 1 and a few hundred cores
	- **RIGHT NOW**
	- For an extended period of time
		- Not forever
- Want to fully **customize** the OS and configuration for **their** research computing environment
- Are working with **cloud-native** applications & workflows
- Use **interactive mode** for their computing & analytics

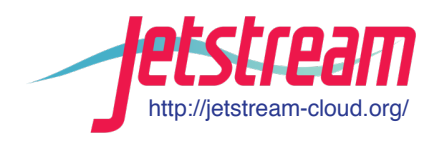

funded by the National Science Foundation Award #ACI-1445604

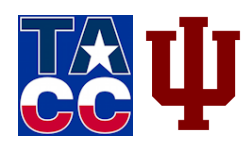

# **What is Jetstream?**

- First **production cloud platform** for NSF-sponsored researchers
- Provides **on-demand interactive computing** and analysis
	- o Will support persistent gateways (CyVerse, Galaxy, SEAGrid, GenApp, NAMDRunner, CIPRES, *et al.*)
- Enables **configurable environments** and architectures
	- User-selectable library of preconfigured **virtual machines (VM)**
- Supports **computational reproducibility** and sharing
	- Share VMs and then store, publish via IU Scholarworks (DOI)
- Democratizes access to **cloud-native software**
- Focused on **ease of use** for all adopters
- *Expands the community of users benefiting from NSF cyberinfrastructure*

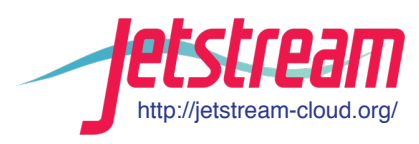

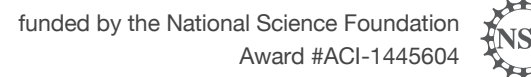

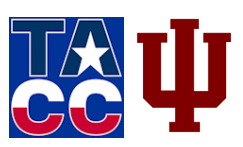

- Jetstream is useful to
- o Science gateway operators
	- Run web applications, databases, and services (front-end)
	- Use it for on-demand provisioned compute capacity
- o STEM educators teaching a variety of subjects
	- § Create a reference *Virtual Machine* (VM) appliance
	- Provision an entire classroom
	- Minimize need for local IT support
	- Onboard students into XSEDE ecosystem

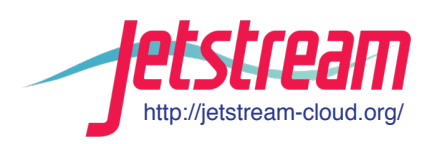

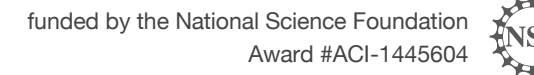

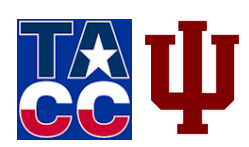

## **Jetstream System Overview**

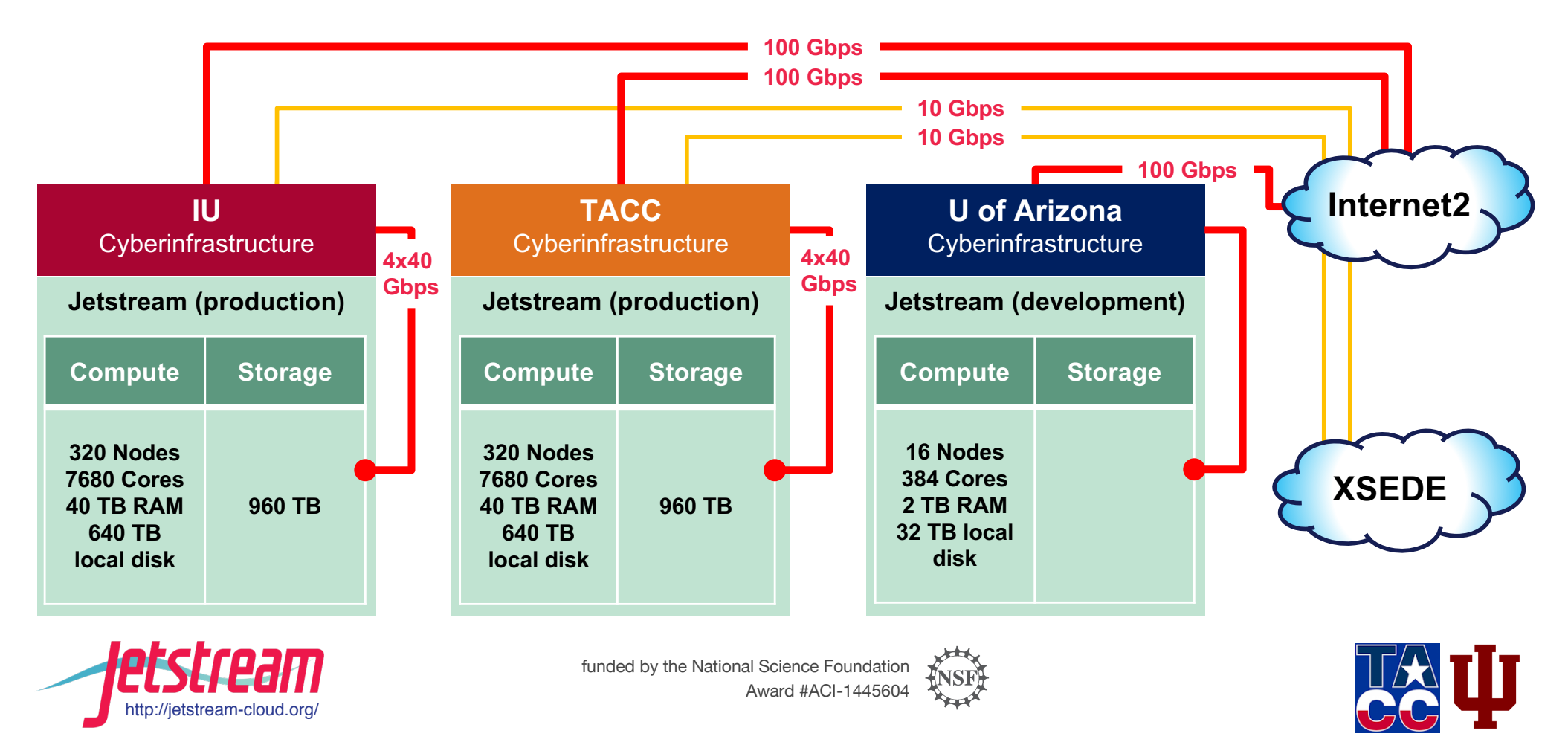

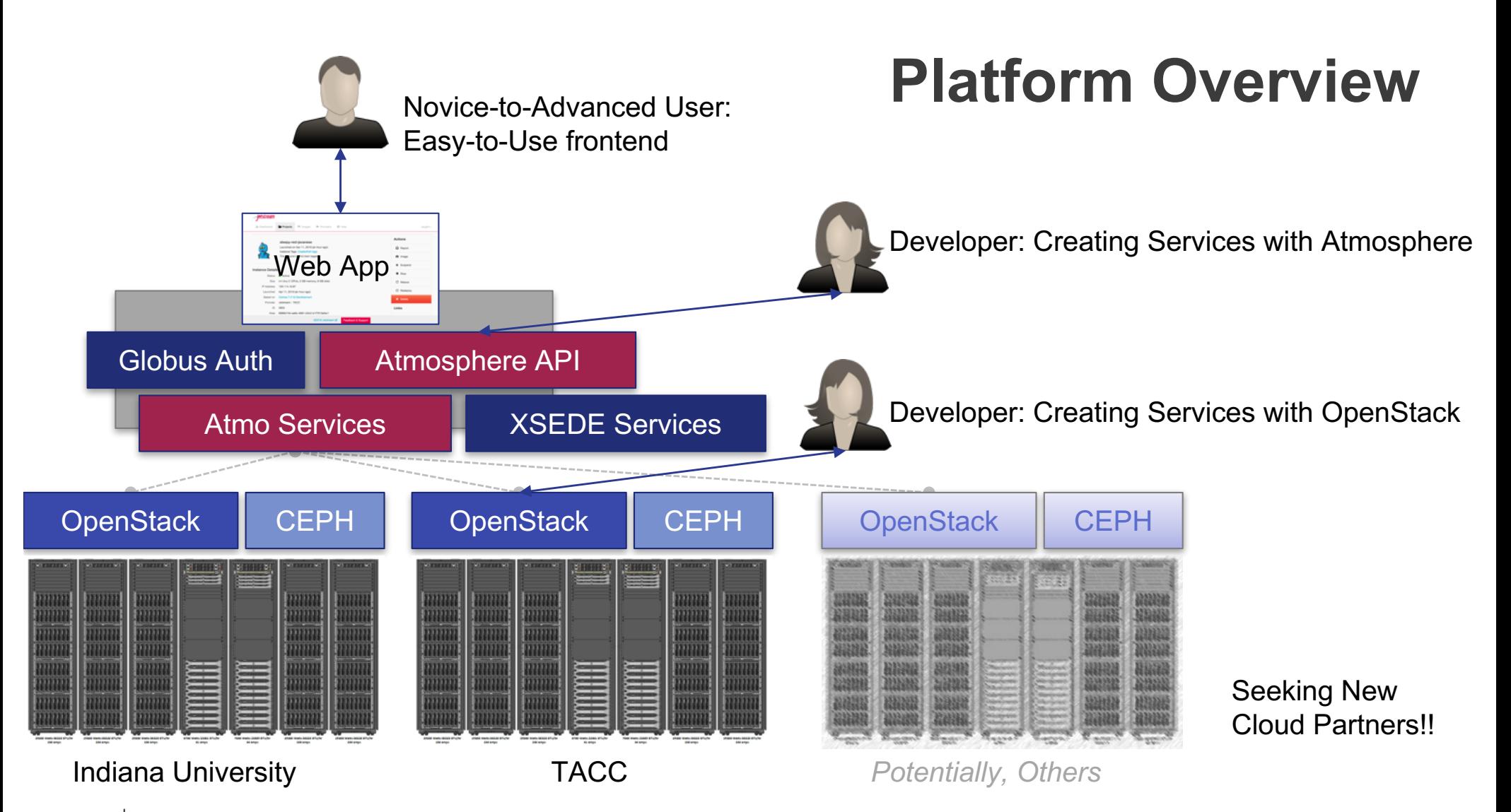

**etstream** setstream-cloud.org

## **Hardware and VM Instance "Flavors"**

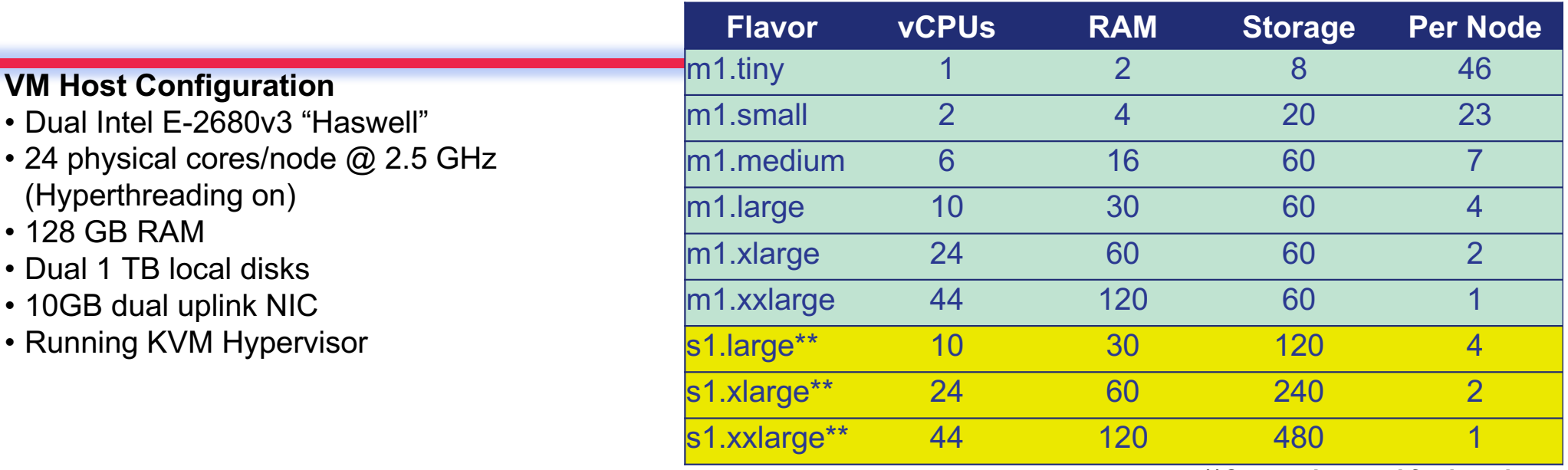

*\*\*Cannot be used for imaging*

- Short-term *ephemeral storage* comes as part of launched instance
- Long-term storage is XSEDE-allocated
	- Implemented on backend as OpenStack Volumes
	- Each user gets 10 volumes up to 500GB total storage
- Piloting *object storage* as well after recent update

## **The Jetstream Atmosphere web interface**

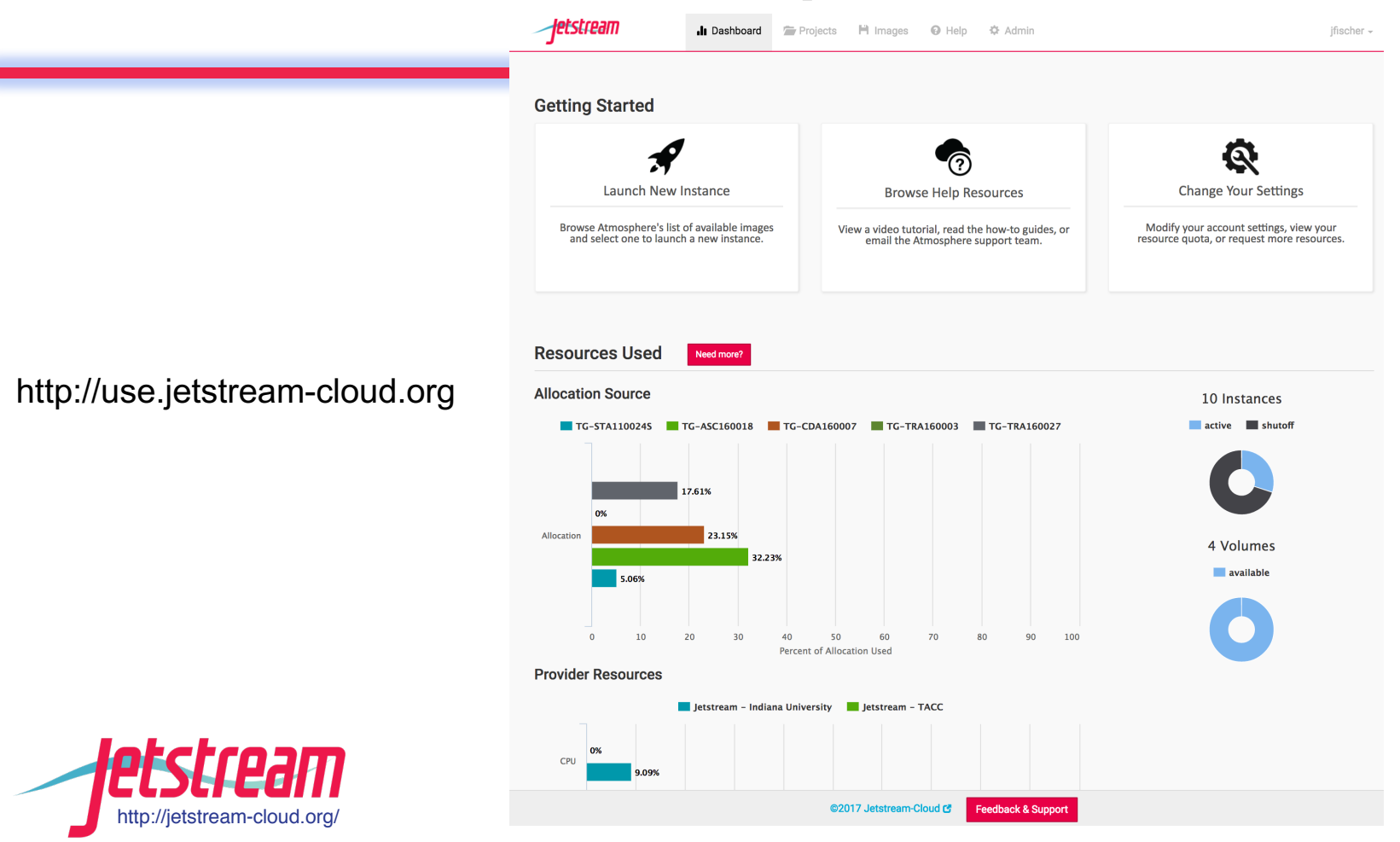

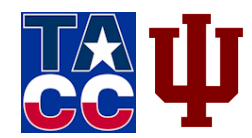

# **Using Jetstream VMs**

- Managing Jetstream VMs:
	- 1. Jetstream Atmosphere web interface: **http://use.jetstream-cloud.org**
	- 2. Direct API access via OpenStack command line or Horizon access
		- API access enables Science Gateways and other always on services or on demand use cases
		- e.g. elastic compute techniques
- Primary methods of logging into Jetstream VMs to work
	- 1. Interactive web-interface with VNC (desktop) or SSH (CLI)
	- 2. Direct VNC/SSH to individual instances using 3rd party tools

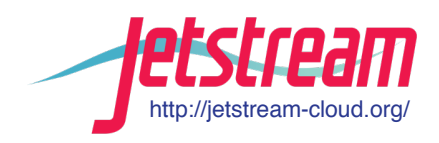

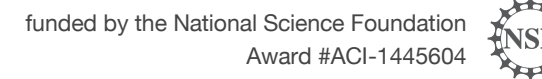

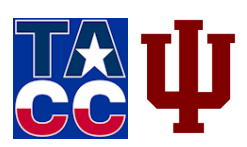

# **Jetstream for Education/Training**

- Jetstream has been used in multiple Informatics Graduate Courses
	- o Management, Access, and Use of Big and Complex Data
	- o Topics in Informatics
- BlueWaters Workflow Workshop
- Multiple Research Data Alliance Workshops
- TACC Cloud Computing Summer Institute
- Upcoming workshops/classes on Galaxy, data analysis in finance using R, security and intrusion detection, and principles in cloud computing

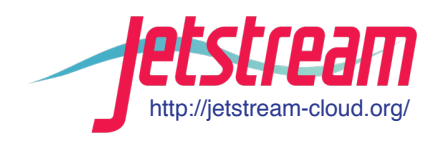

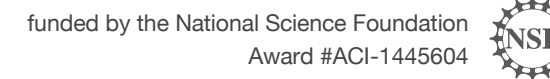

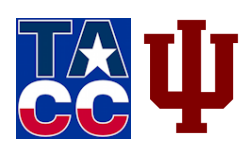

# **Not just the usual suspects…**

- Physics, chemistry, and other "usual" HPC suspects are represented, but Jetstream also is home to projects on:
	- o Financial analysis / Economics
	- o Political science
	- o Humanities / Text analysis
	- o Network analysis
	- o Computer Science / Machine learning
	- o Satellite data analysis

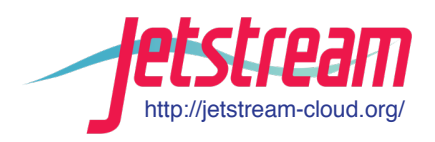

funded by the National Science Foundation Award #ACI-1445604

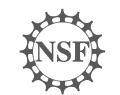

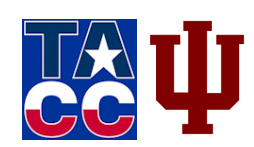

# **Jetstream Timeline: Overall Highlights**

- As of *September 1, 2017*:
	- o **322** active XSEDE projects covering **59** fields of science and **2000**+ active users representing **189** institutions
	- o Over **70 million CPU hours** allocated to XSEDE projects since June 2016
	- o **9** active science gateways
	- o **40** education/teaching allocations serving over **600** undergraduate and graduate students

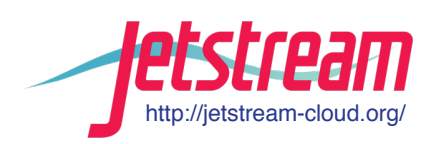

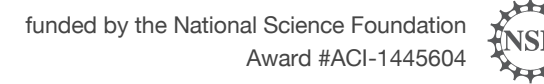

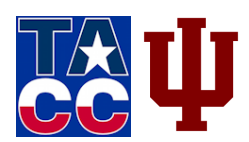

## **Jetstream Timeline: what comes next?**

- **Soliciting** Research allocation requests plus Startup and Education allocations – including Science Gateways!
- **Adding services** as deemed useful/mature (heat, ceilometer, magnum, trove, manila, etc)
- Making Atmosphere-interface **enhancements**
- Working on **partnerships** with groups like HubZero and others to extend the value of Jetstream

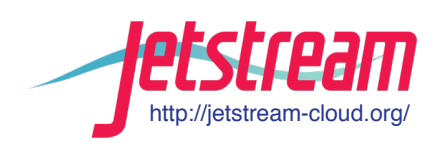

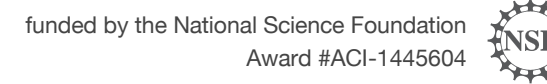

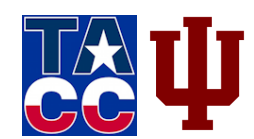

# **Requesting access to Jetstream**

- You can request startup allocations **anytime**. (Startups are simple!)
- You can request allocations for educational use **anytime**.
- Next **submission period for large** allocations is 15 Sept 2017– 15 Oct 2017.
- We are happy to help you prepare a request and create a successful proposal.
- **You do not have to have prior use** of Jetstream to be successful.

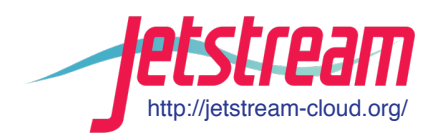

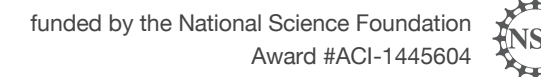

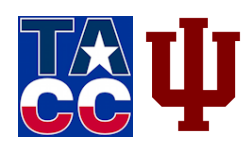

# **Where can I get help?**

- **Wiki / Documentation: http://wiki.jetstream-cloud.org**
- User guides: https://portal.xsede.org/user-guides
- XSEDE KB: https://portal.xsede.org/knowledge-base
- Email: help@xsede.org
- Campus Champions: https://www.xsede.org/campus-champions
- Training Videos / Virtual Workshops (**In development**)

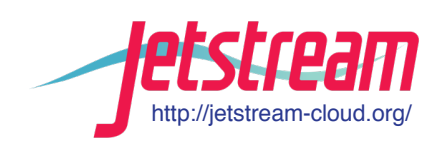

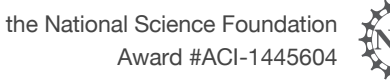

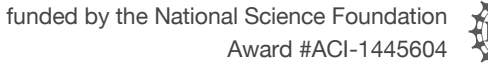

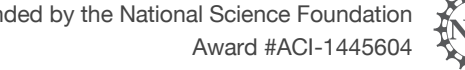

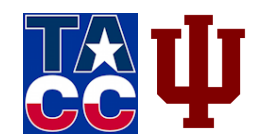

## **Jetstream Fun: Happy cluster / Angry Cluster**

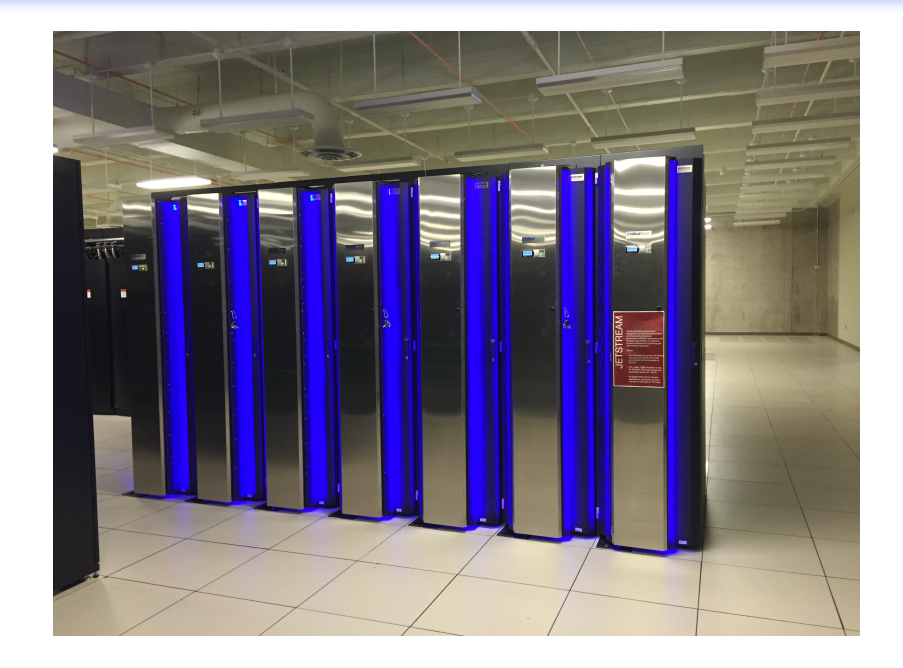

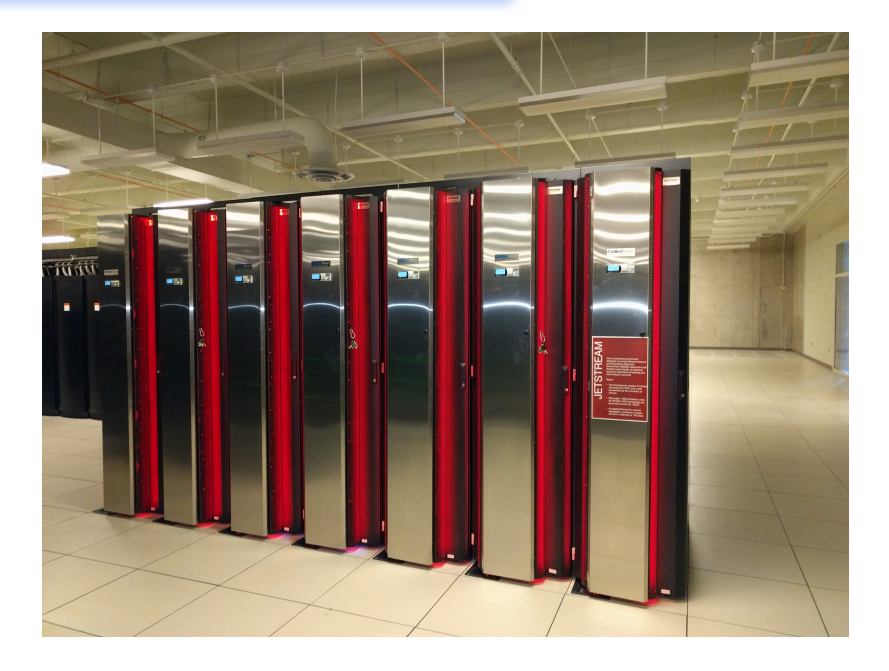

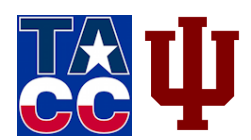

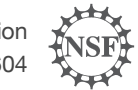

funded by the National Science Foundation Award #ACI-1445604

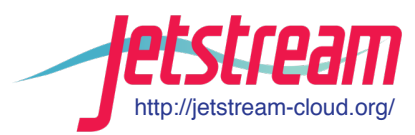

## **Partners**

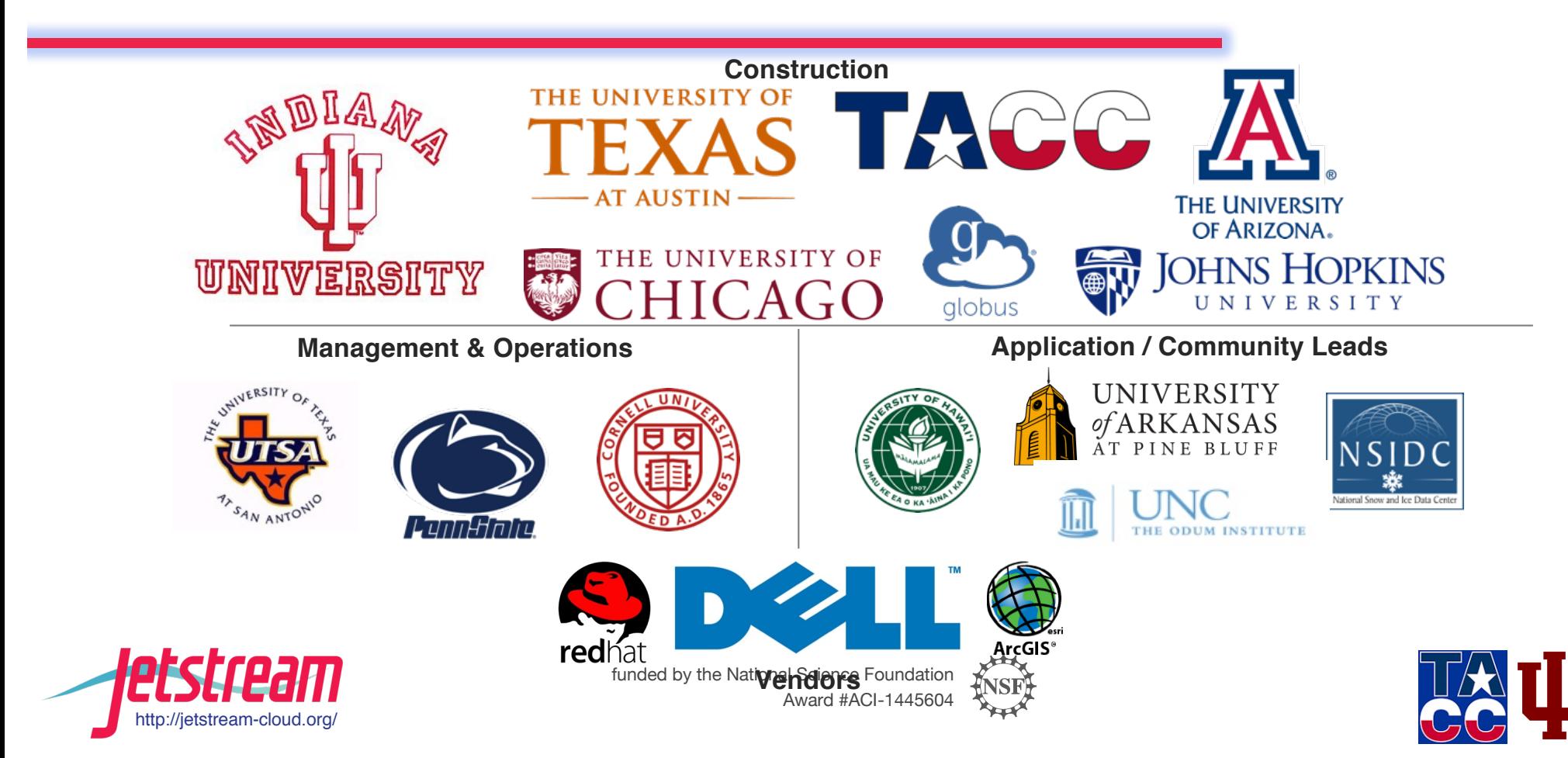

# QUESTIONS?

**Jetstream help**: help@jetstream-cloud.org **Direct to Brian Beck**: bbeck@tacc.utexas.edu

**Twitter**: @jetstream\_cloud

**Facebook:** https://www.facebook.com/jetstreamcloud

**Jetstream Web UI: http://use.jetstream-cloud.org** 

**XSEDE Portal**: http://portal.xsede.org

**Github Source**: https://github.com/jetstream-cloud

• Jetstream is supported by NSF award 1445604 (Craig Stewart, IU, PI)

•XSEDE is supported by NSF award 1053575 (John Towns, UIUC, PI)